# **PENERAPAN METODE K-NEAREST NEIGHBOR UNTUK PREDIKSI PENJUALAN BERBASIS WEB PADA PT.WIKA INDUSTRI ENERGY**

**SKRIPSI**

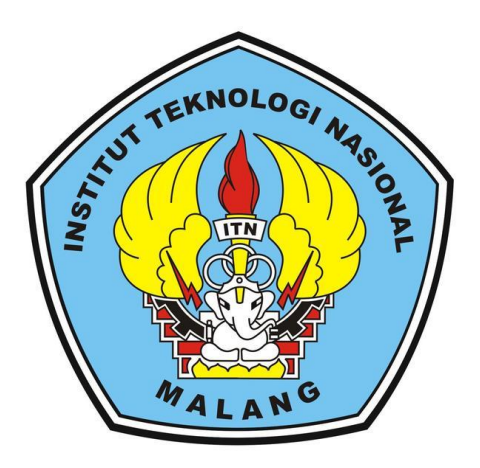

**Disusun Oleh :**

ABDUL GHANI MUTTAQIN (1618045)

# **PROGRAM STUDI TEKNIK INFORMATIKA S-1 FAKULTAS TEKNOLOGI INDUSTRI INSTITUT TEKNOLOGI NASIONAL MALANG**

**2020**

# **LEMBAR PESETUJUAN DAN PENGESAHAN**

# PENERAPAN METODE K-NEAREST NEIGHBOR UNTUK PREDIKSI PENJUALAN BERBASIS WEB PADA PT.WIKA INDUSTRI ENERGY

#### **SKRIPSI**

Disusun Dan Diajukan Untuk Melengkapi Dan Memenuhi Syarat Untuk Memperoleh Gelar Sarjana Komputer Strata Satu (S-1)

> Disususn Oleh: **ABDUL GHANI MUTTAOP**

> > 16.18.045

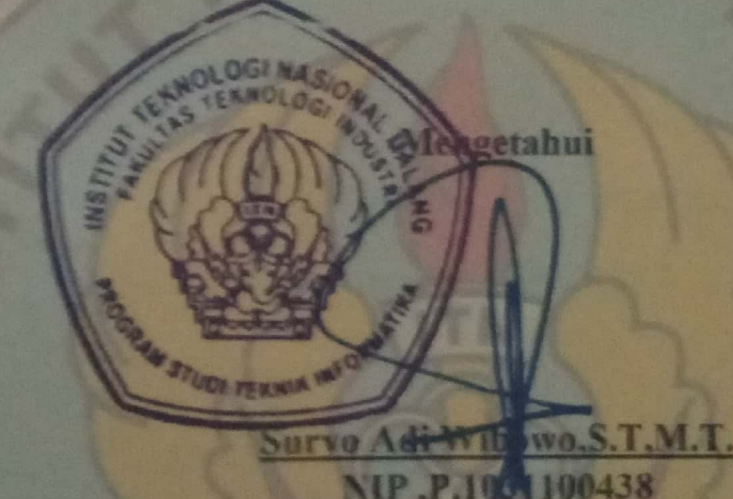

PROGRAM STUDI TEKNIK INFORMATIKA S-1 **FAKULTAS TEKNOLOGI INDUSTRI INSTITUT TEKNOLOGI NASIONAL MALANG** 

2020

# **LEMBAR PESETUJUAN DAN PENGESAHAN**

# **IMPLEMENTASI METODE K - NEAREST NEIGHBOR UNTUK** PREDIKSI PENJUALAN BERBASIS WEB PADA PT.WIKA INDUSTRI **ENERGY**

#### **SKRIPSI**

Disusun Dan Diajukan Untuk Melengkapi Dan Memenuhi Syarat Untuk Memperoleh Gelar Sarjana Komputer Strata Satu (S-1)

> **Disususn Oleh: ABDUL GHANI MUTTAOE**

16.18.045

Diperiksa Dan Disetujui Oleh

**Dosen Pembimbing 1** 

Karina Auliasari, S  $0500$ NIP .P.1031000426

PROGRAM STUDI TEKNIK INFORMATIKA S-1 **FAKULTAS TEKNOLOGI INDUSTRI INSTITUT TEKNOLOGI NASIONAL MALANG** 2020

### **LEMBAR PESETUJUAN DAN PENGESAHAN**

# **IMPLEMENTASI METODE K - NEAREST NEIGHBOR UNTUK** PREDIKSI PENJUALAN BERBASIS WEB PADA PT.WIKA INDUSTRI **ENERGY**

#### **SKRIPSI**

Disusun Dan Diajukan Untuk Melengkapi Dan Memenuhi Syarat Untuk Memperoleh Gelar Sarjana Komputer Strata Satu (S-1)

**Disususn Oleh:** 

#### **ABDUL GHANI MUTTAQI**

16.18.045

Diperiksa Dan Disetujui Oleh

**Dosen Pembimbing 2** 

Febriana Santi Wahvuni, S.Kom, M.Kom

NIP .P.1031000425

PROGRAM STUDI TEKNIK INFORMATIKA S-1 **FAKULTAS TEKNOLOGI INDUSTRI INSTITUT TEKNOLOGI NASIONAL MALANG** 2020

n

# **LEMBAR KEASLIAN** PERNYATAAN KEASLIAN SKRIPSI

Sebagai mahasiswa Program Studi Teknik Informatika S-1 Fakultas Teknologi Industri Institut Teknologi Nasional Malang, yang bertanda tangan di bawah ini, Saya:

: ABDUL GHANI MUTTAQIN Nama **NIM**  $: 1618045$ Program Studi: Teknik Informatika S-1 Fakultas : Fakultas Teknologi Industri

Menyatakan dengan sesungguhnya bahwa skripsi saya dengan judul

**PENERAPAN METODE** K-NEAREST NEIGHBOR UNTUK PREDIKSI PENJUALAN BERBASIS WEB PADA PT. WIKA INDUSTRI ENERGY " merupakan karya asli dan bukan merupakan duplikat dan mengutip seluruhnya karya orang lain. Apabila di kemudian hari, karya asli saya disinyalir bukan merupakan karya asli saya, maka saya akan bersedia menerima segala konsekuensi apapun yang diberikan Program Studi Teknik Informatika S-1 Fakultas Teknologi Industri Institut Teknologi Nasional Malang.

Demikian surat pernyataan ini saya buat dengan sebenar-benarnya.

Malang. 10 **Agustus**  $2020$ Yang membuat pernyataan TERAL 6DAHF514674937 (自卫曲 **Abdul Ghani Muttagin** NIM. 16.18.045

#### **ABSTRAK**

### <span id="page-5-0"></span>**PENERAPAN METODE K-NEAREST NEIGHBOR UNTUK PREDIKSI PENJUALAN BERBASIS WEB PADA PT.WIKA INDUSTRY ENERGY**

### **Abdul Ghani Muttaqin, Karina Auliasari, ST.M.Eng , Febriana Santi Wahyuni, S.Kom,M.Kom**

Teknik Informatika S-1 – ITN Malang

Email : [ghanzsloww@gmal.com](mailto:ghanzsloww@gmal.com) / 1618045@scholar.itn.ac.id

Pada setiap perusahaan, penjualan merupakan hal yang sangat penting agar perusahaan bisa tetap beroprasi, pada umumnya perusahaan akan menggunakan prediksi atau peramalan pada penjualan produk untuk mengetahui produk apa yang akan lebih banyak terjual pada masa yang akan datang. Untuk melakukan prediksi atau peramalan, PT.WIKA Industri Energy mengumpulkan seluruh data penjualan dari tahun ke tahun. . Dari prediksi menghasilkan suatu data yang menunjukan suatu penjualan produk akan naik dan produk lain akan turun. Namun terdapat satu kasus dimana prediksi ini justri terbalik, dalam artian apabila salah satu produk diprediksi akan naik penjualannya , justru malah terjadi penurunan pada produk tersebut dipreiode yang telah di prediksi.

Maka dari itu dilakukan penelitian untuk membuat program prediksi penjualan berbasis web yang dapat digunakan untuk memprediksi hasil penjualan pada PT.WIKA Industri Energy menggunakan metode *K-Nearest Neighbor* berbasis website dengan tujuan untuk mengetahui sesuatu yang paling mungkin terjadi di masa depan berdasarkan informasi dari masa sebelumnya dan masa sekarang. Prediksi tidak harus memberikan jawaban yang benar-benar akurat melainkan mencari jawaban sedekat mungkin dengan kemungkinan yang akan terjadi dimasa yang akan datang. Metode *K-Nearest Neighbor* adalah suatu metode yang melakukan klasifikasi terhadap data baru dan mengelompokan data tersebut dengan data lama berdasarkan jarak paling dekat dengan data baru tersebut.

Hasil dari penelitian ini berupa website yang dapat digunakan untuk memprediksi penjualan dengan nilai keakuratan metode yang di uji menggunakan 20 data uji dan 288 data latih diperoleh hasil akurasi program sebesar 95% dan nilai error sebesar 5% .

*Kata Kunci : Sistem Prediksi, Implementasi K-NN, Penjualan* 

#### **KATA PENGANTAR**

<span id="page-6-0"></span> Puji Syukur Kehadirat Allah SWT atas berkat rahmat dan hidayah-Nya yang telah diberikan selama ini sehingga penulis dapat menyelesaikan skripsi dengan Judul **Penerapan Metode** *K-Nearest Neighbor* **Untuk Prediksi Penjualan Berbasis Web Pada PT. WIKA Industri Energy.**

Penyusunan skripsi ini merupakan salah satu persyaratan untuk menyelesaikan program pendidikan Strata Satu (S-1) Teknik Informatika, Fakultas Teknologi Industri di Institut Teknologi Nasional Malang.

Pada kesempatan ini penulis mengucapkan terima kasih yang sebesar-besarnya kepada:

- 1. Allah SWT atas segala rahmatNya yang telah memberikan kemudahan selama proses penyusunan skripsi.
- 2. Ayah dan Ibunda atas perjuangannya selama ini yang telah banyak memberikan doa, semangat, dan dukungan baik secara moral maupun materil selama ini.
- 3. Bapak Dr. Ir. Kustamar, MT. selaku Rektor Institut Teknologi Nasional Malang.
- 4. Ibu Dr. Ellysa Nursanti, ST.MT. selaku Dekan Fakultas Teknologi Industri Institut Teknologi Nasional Malang.
- 5. Bapak Suryo Adi Wibowo, ST, MT selaku Ketua Jurusan Program Studi Teknik Informatika S-1 Institut Teknologi Nasional Malang.
- 6. Ibu Karina Auliasari, ST.M.Eng selaku Dosen pembimbing I.
- 7. Ibu Febriana Santi Wahyuni, S Kom. M.Kom selaku Dosen pembimbing II.
- 8. Bapak dan Ibu Dosen Teknik Informatika S-1 selaku pengamat dan penguji.
- 9. Serta semua pihak yang telah membantu dalam penyelesaian skripsi ini.

Penulis menyadari bahwa skripsi masih jauh dari sempurna, oleh karena itu penulis mengharapkan kritik dan saran dari pembaca. Sehingga skripsi ini bisa bermanfaat bagi para pembaca sekalian.

Malang, 10 Agustus 2020

Penulis

<span id="page-8-0"></span>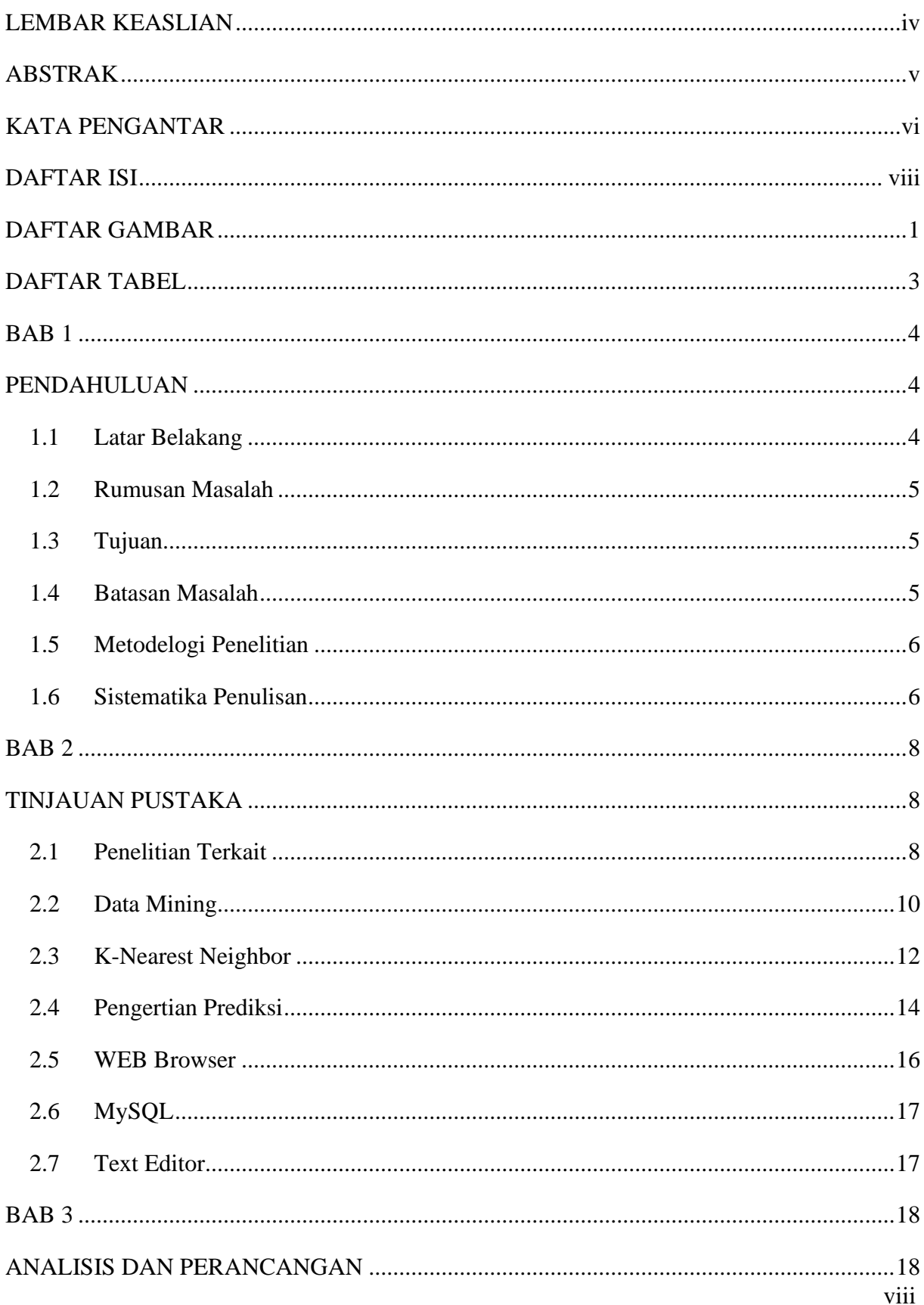

### **DAFTAR ISI**

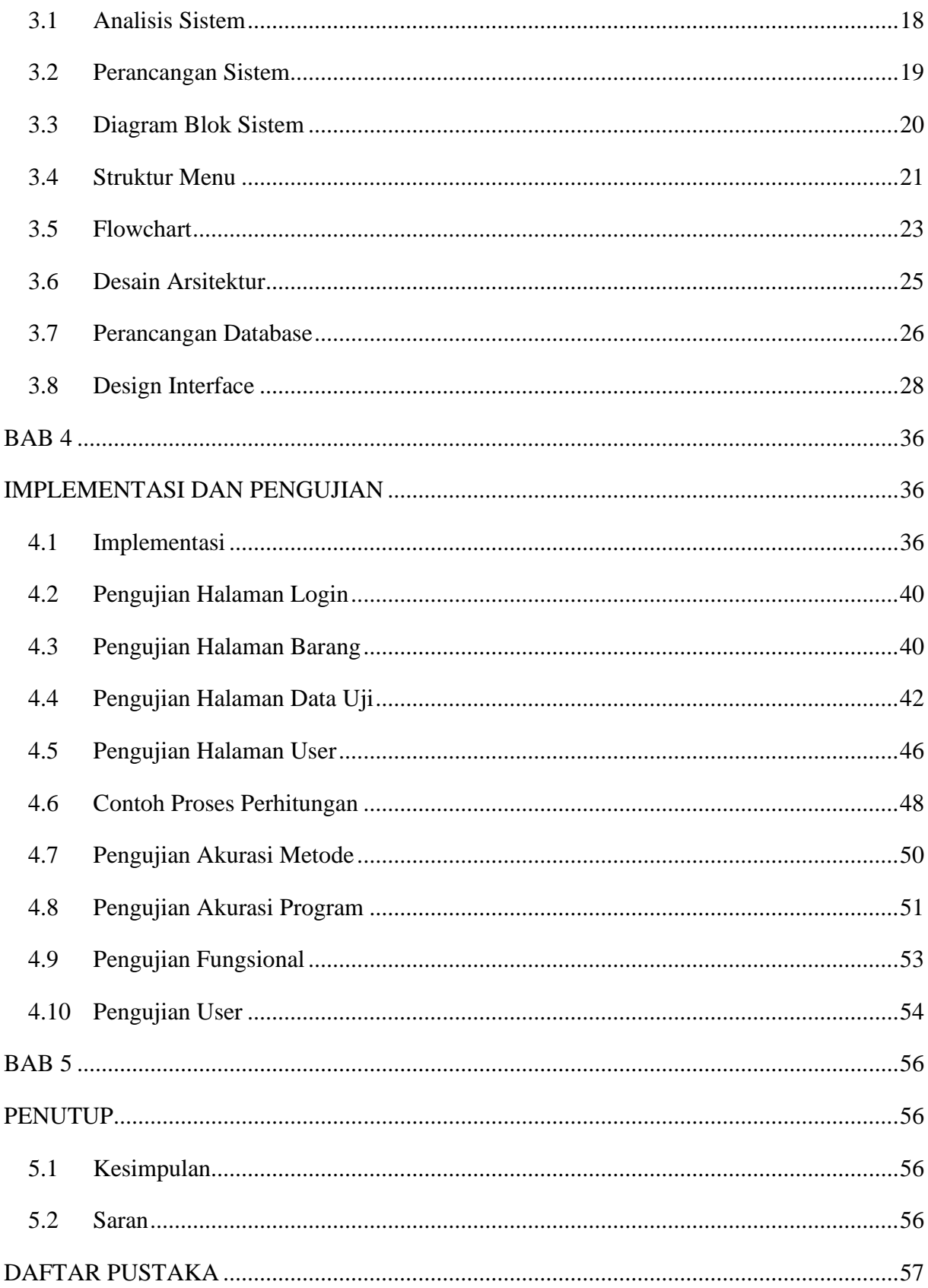

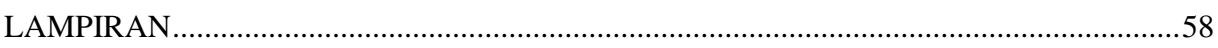

# **DAFTAR GAMBAR**

<span id="page-11-0"></span>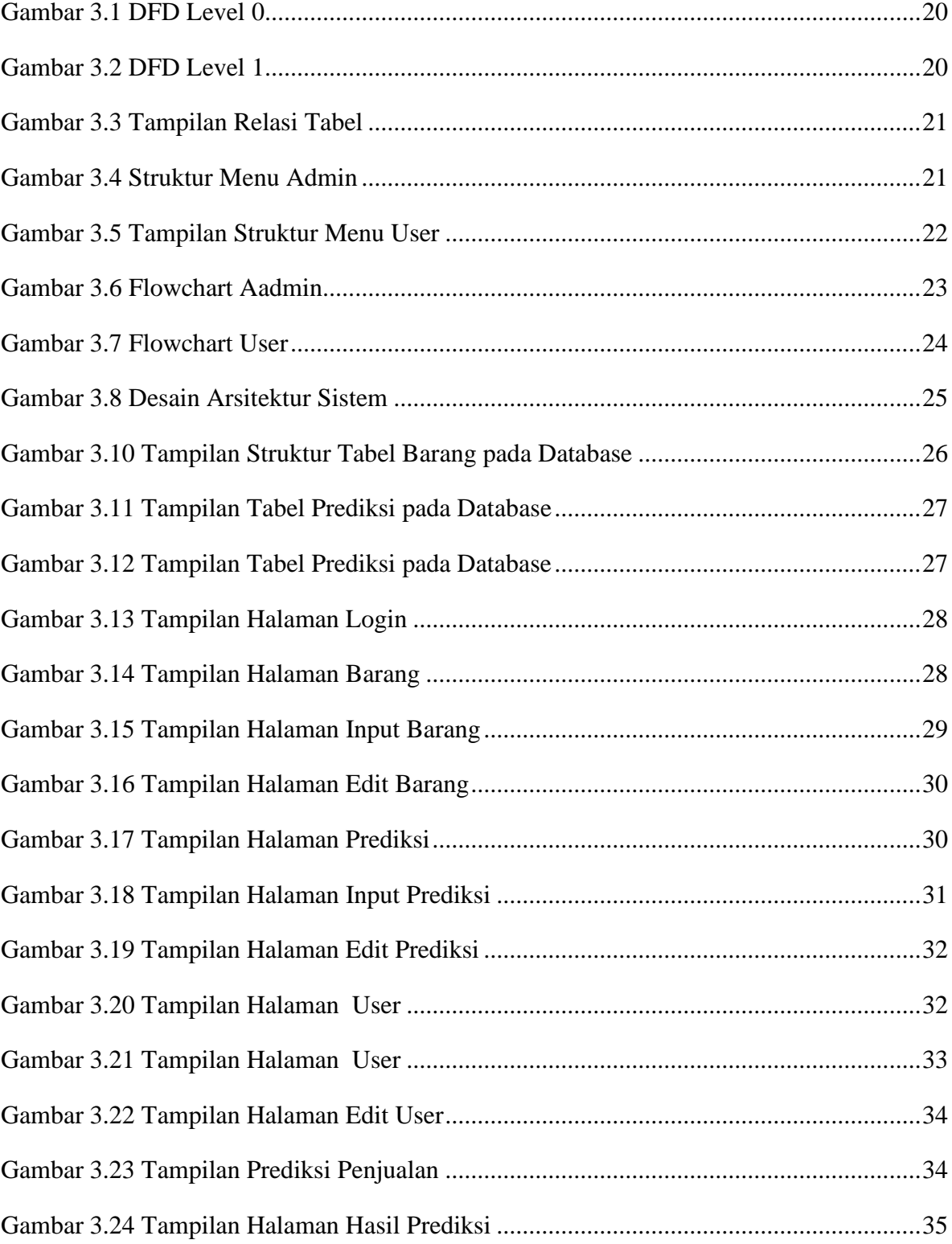

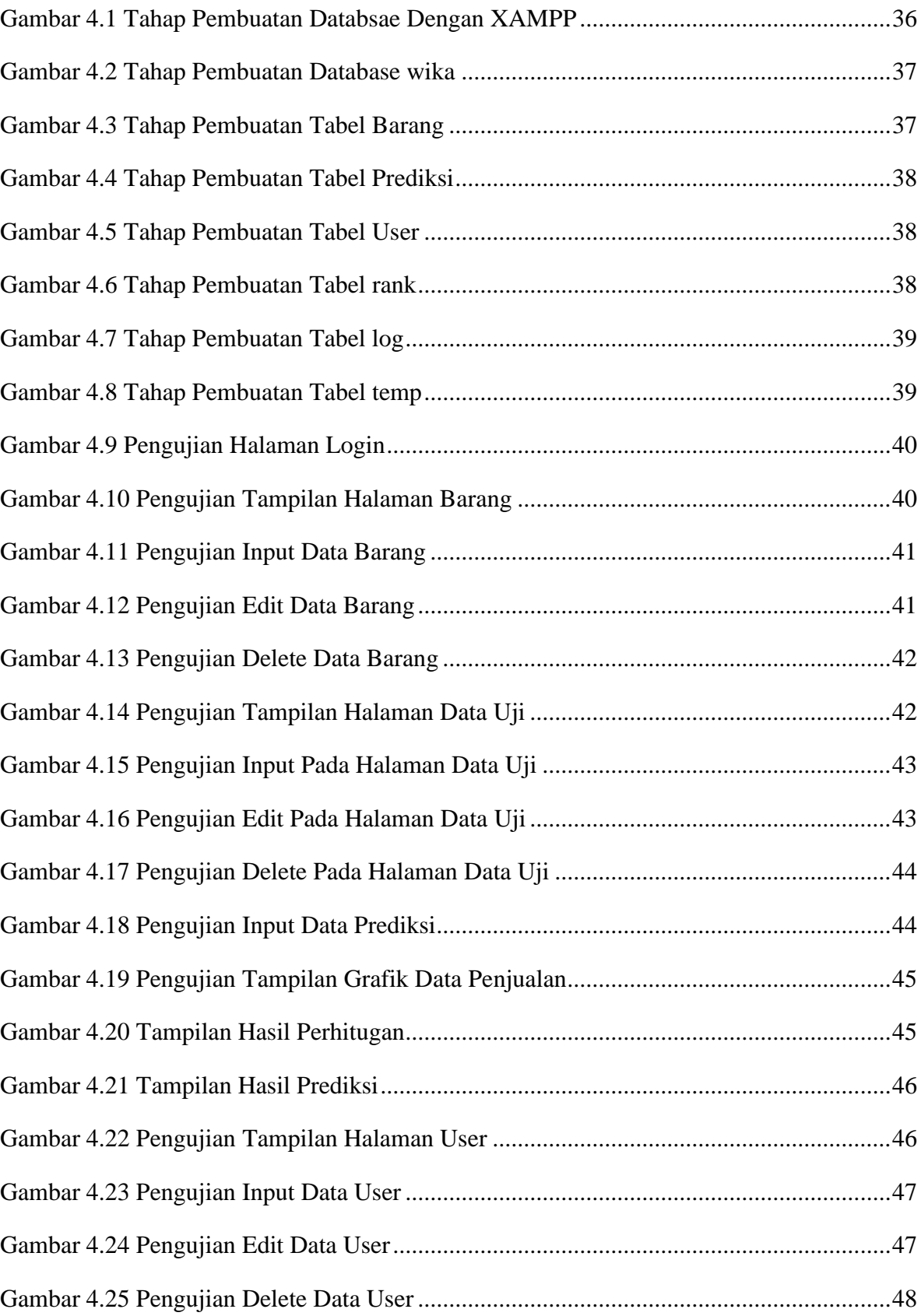

### **DAFTAR TABEL**

<span id="page-13-0"></span>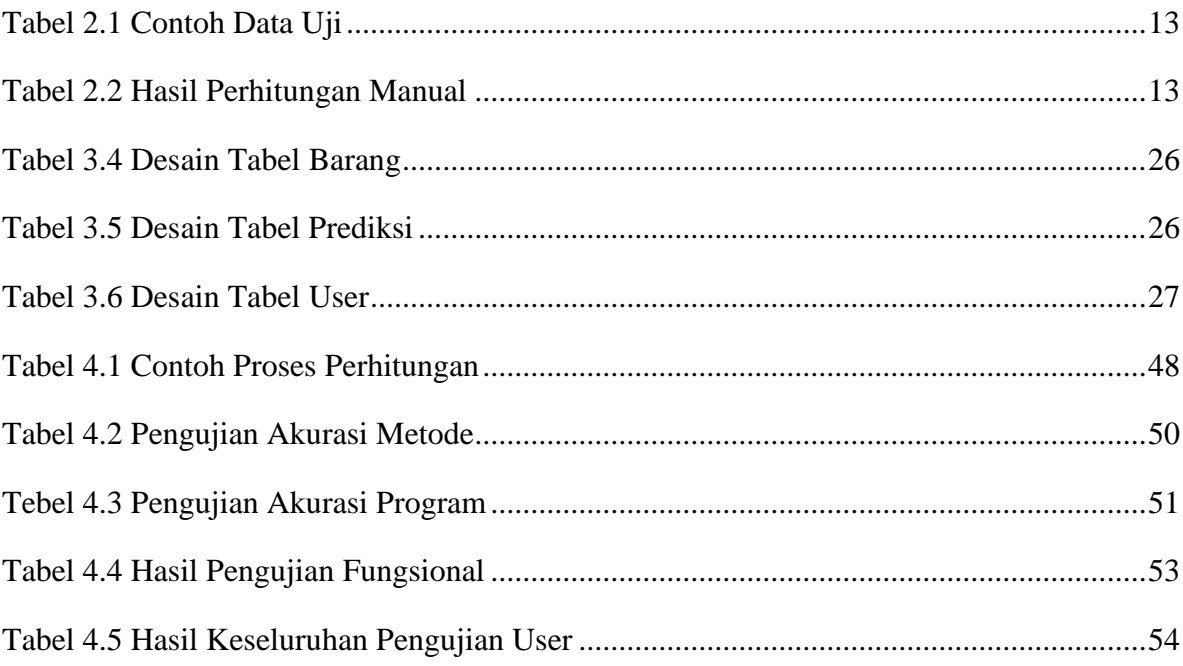